# **pdcrdflt Utility: Creates Default Auxiliary Sheets, Media, and Queue**

#### **Syntax**

**pdcrdflt** [**-c**] ServerName

## **Description**

Issue the **pdcrdflt** utility to perform the following server configuration tasks:

Create the default auxiliary sheets and media in a server.

For a basic installation only, create the default queue.

For a basic installation only, set server and queue attributes.

The default auxiliary sheets that this utility creates are:

**accounting-log blank brief full job-ticket none**

The default media that this utility creates are:

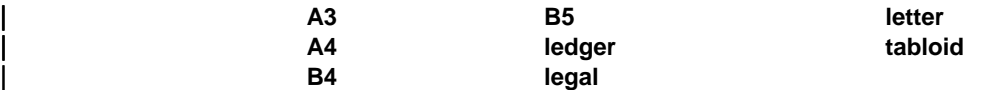

You only need to run the **pdcrdflt** utility if the **startsrv** utility failed to create all the default objects.

If you specify the **-c** flag, **pcrdflt**

Sets the following server attributes to **true**:

 **accept-unsupported-jobs save-rip-files**

Creates the default queue

Sets the following queue attributes to **true**:

 **assign-to-printer requeue-failed-jobs**

If you have a server that has been configured for an advanced Infoprint installation and want to reconfigure it for a basic installation, do not use **pdcrdflt**. You must create the default queue and reset the attributes manually.

#### **Flags**

The **pdcrdflt** utility uses the following flags:

**-c** Configures the server for a basic installation. If you do not specify this flag, Infoprint configures the server for an advanced installation.

### **Arguments**

The argument value identifies the server to which the utility applies.

Valid argument values for the **pdcrdflt** utility are:

ServerName

Specifies the name of the server to configure. You must specify the name.

### **Examples**

To create the default objects for a server with the name  $srv1$  in an advanced installation, enter:

pdcrdflt srv1

To configure the server charlie for a basic installation and create the default objects, enter:

pdcrdflt -c charlie